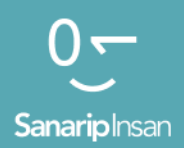

### Инструментарий для обучения навыкам использования мобильного Интернета

Руководство по обучению людей базовым цифровым навыкам

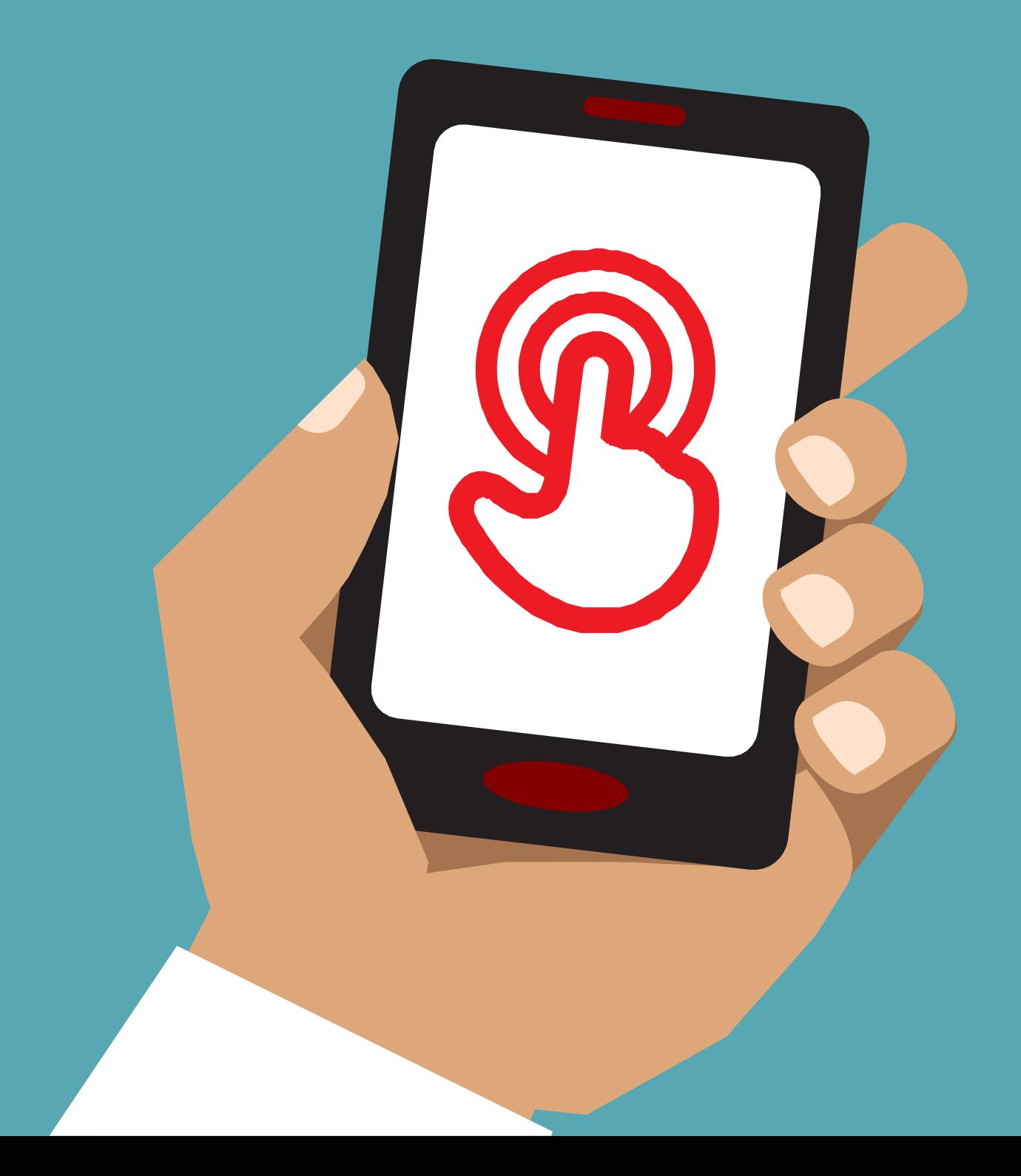

# Модуль 6-

# Фейсбук

# Модульное

# Обучение

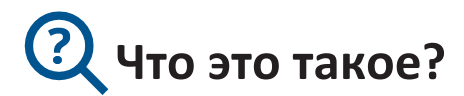

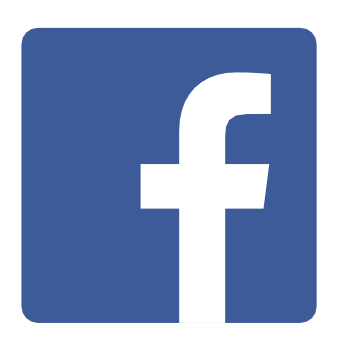

#### **Покажите Фейсбук на телефоне**

«Фейсбук связывает вас с людьми в вашем сообществе и по всему миру. Вы можете использовать его, чтобы переписываться с деловыми контактами, получать новости, оставаться на связи с семьей и друзьями или следить за своими любимыми знаменитостями и спортивными командами».

«С помощью слов, фотографий и видео можно общаться с одним человеком, определенной группой людей или людьми по всему миру».

#### **Материалы,**

**которые вам понадобятся**

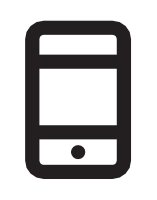

Смартфон

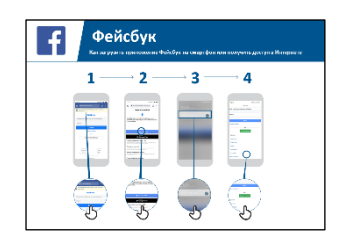

Фейсбук Постеры

### **Для чего это можно использовать?**

«Вы можете использовать его, чтобы оставаться на связи с семьей и друзьями в любом городе или деревне, читать местные и мировые новости и быть в курсе последних новостей или получать новости о ваших любимых знаменитостях или спортивных командах».

«Вы также можете поделиться своими фотографиями, видео и мыслями со всеми, своими друзьями или только с несколькими друзьями».

**Сделайте это актуальным** для слушателя: приведите примеры и обсудите, как это может быть полезно в жизни слушателя.

Пример: обмен фотографиями с друзьями, поиск новостей или общение с новыми людьми для бизнеса

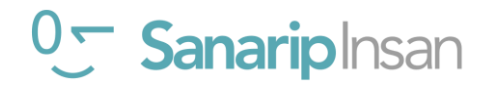

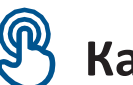

### Как это работает?

Дайте телефон в руки слушателей и помогите ИМ следовать указаниям

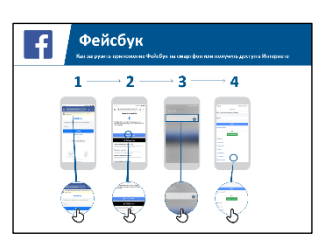

1) Откройте Фейсбук

R

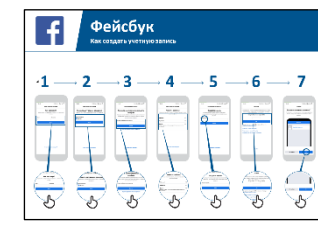

2) Создайте аккаунт

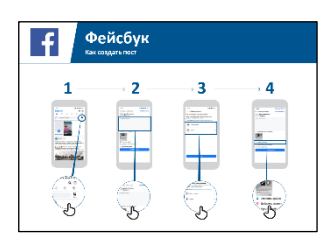

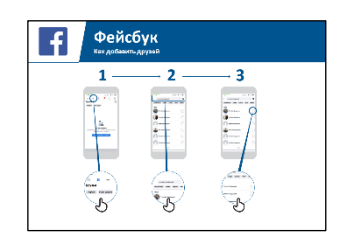

3) Добавте друзей

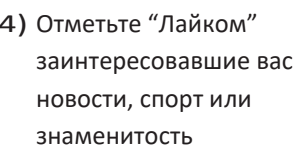

Помогите слушателю загрузить Фейсбук и зарегистрировать учетную запись.

5) Опубликуйте сообщение или фото

Спросите их, что их больше всего волнует, например. что-то, о чем они хотят узнать, о возможностях трудоустройства, спорте/развлечениях или своем бизнесе - и сосредоточьте свое ограниченное время на том, что для них наиболее важно.

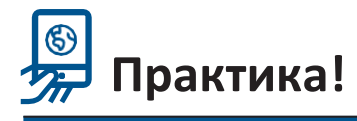

«Теперь вы знаете, как пользоваться Фейсбук, для чего вы хотите его использовать?» Тренер: окажите поддержку слушателю в прохождении приведенных выше плакатов.

Объясните: «Вы контролируете, кто может видеть информацию, которую вы размещаете на Facebook.

Вы можете сделать сообщение видимым для всех (всех, кто использует Facebook) или только для определенных друзей».

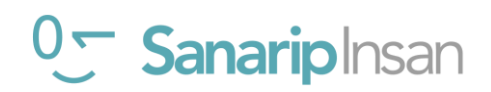

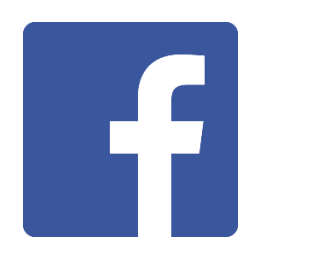

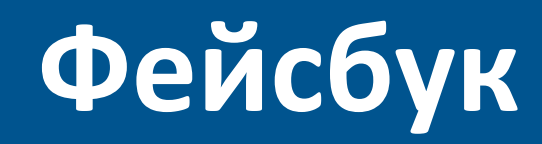

**Как загрузить приложение Фейсбук на смартфон или получить доступ в Интернете**

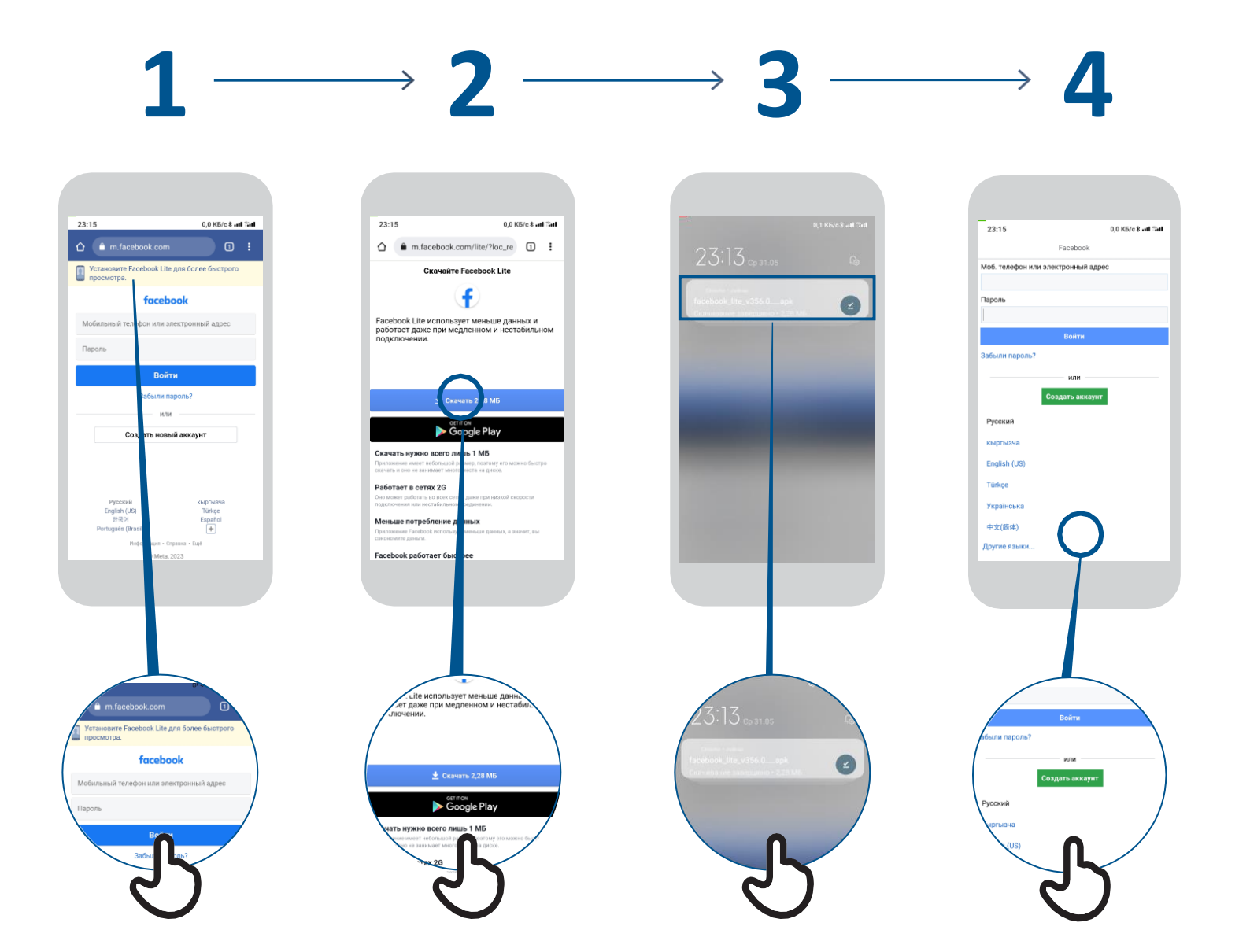

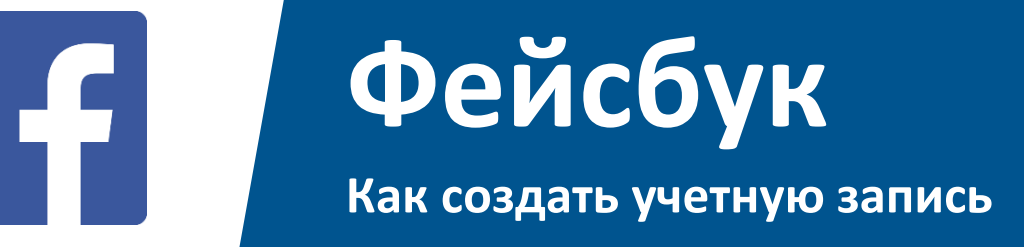

#### $1 \rightarrow 2 \rightarrow 3$ **4 5 6 7**

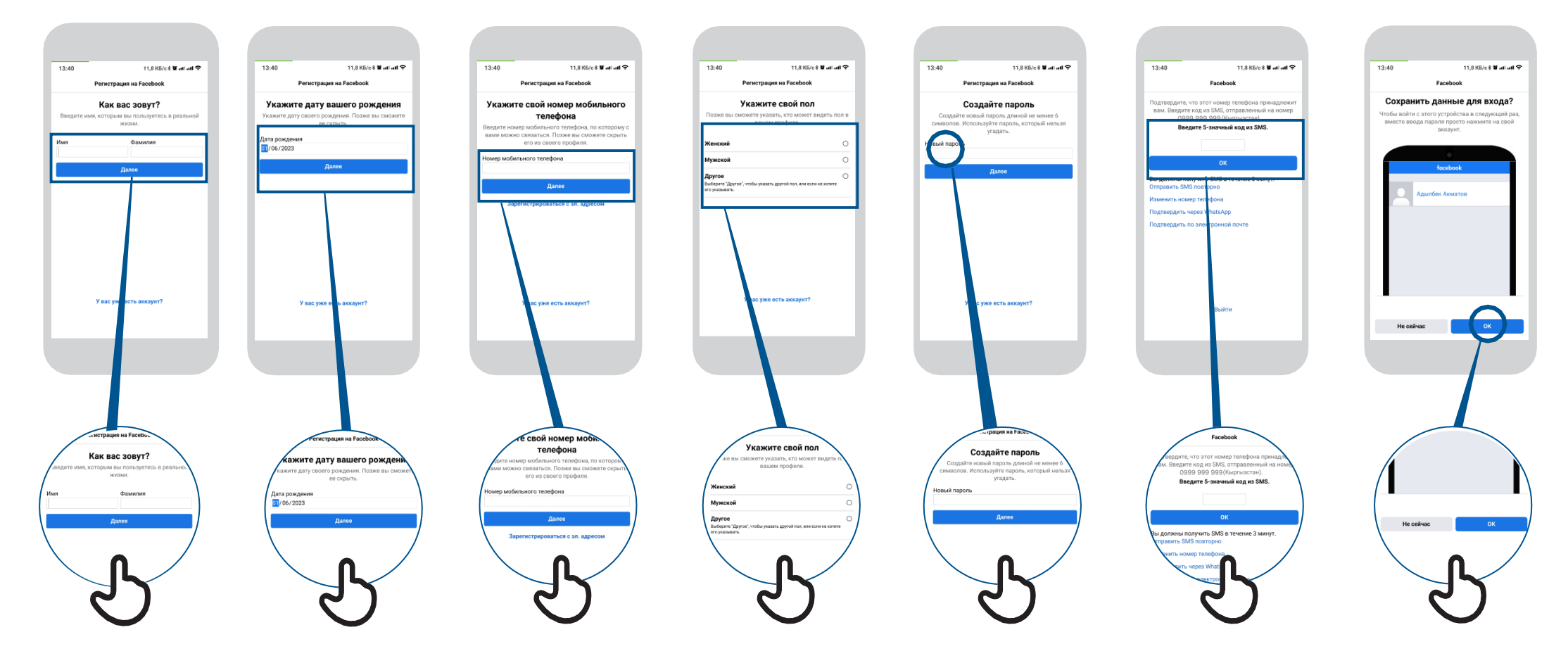

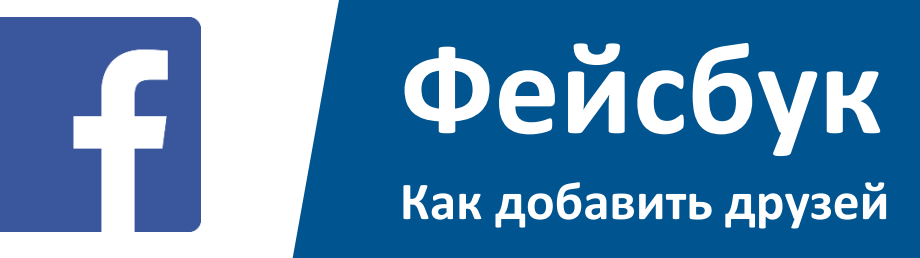

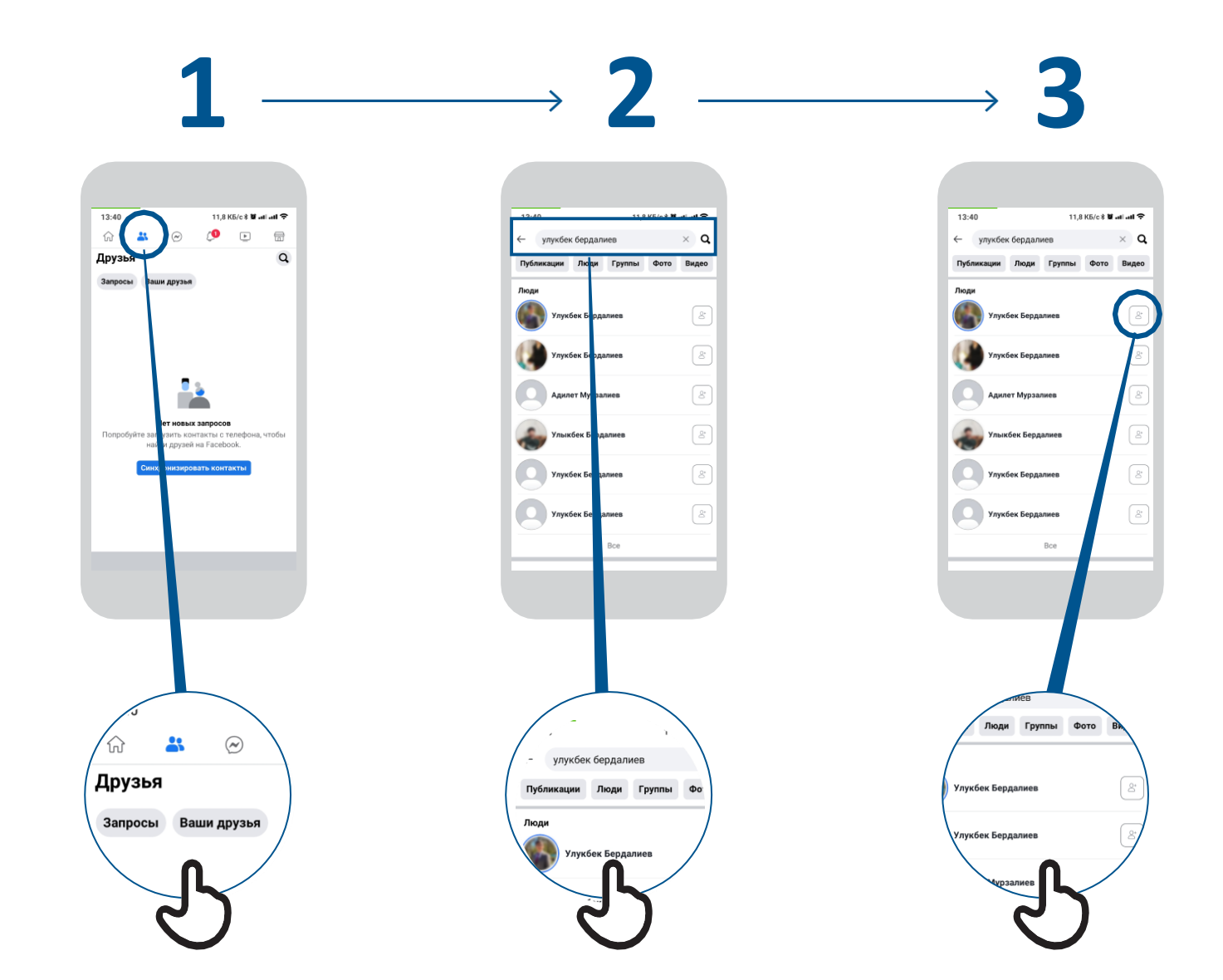

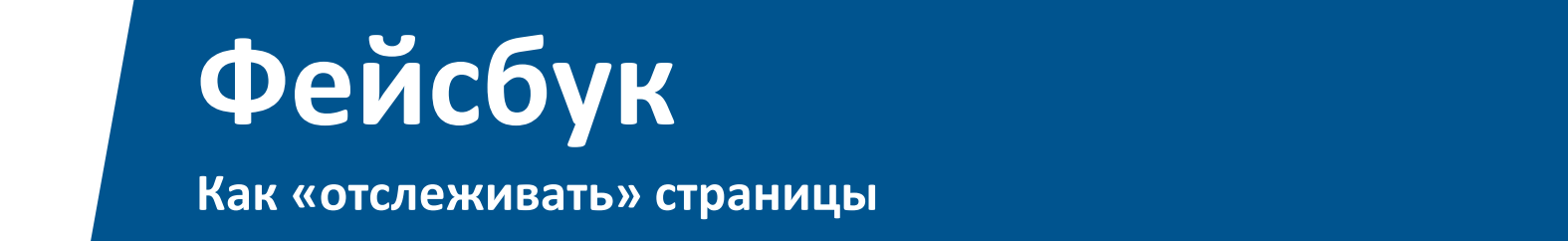

H S

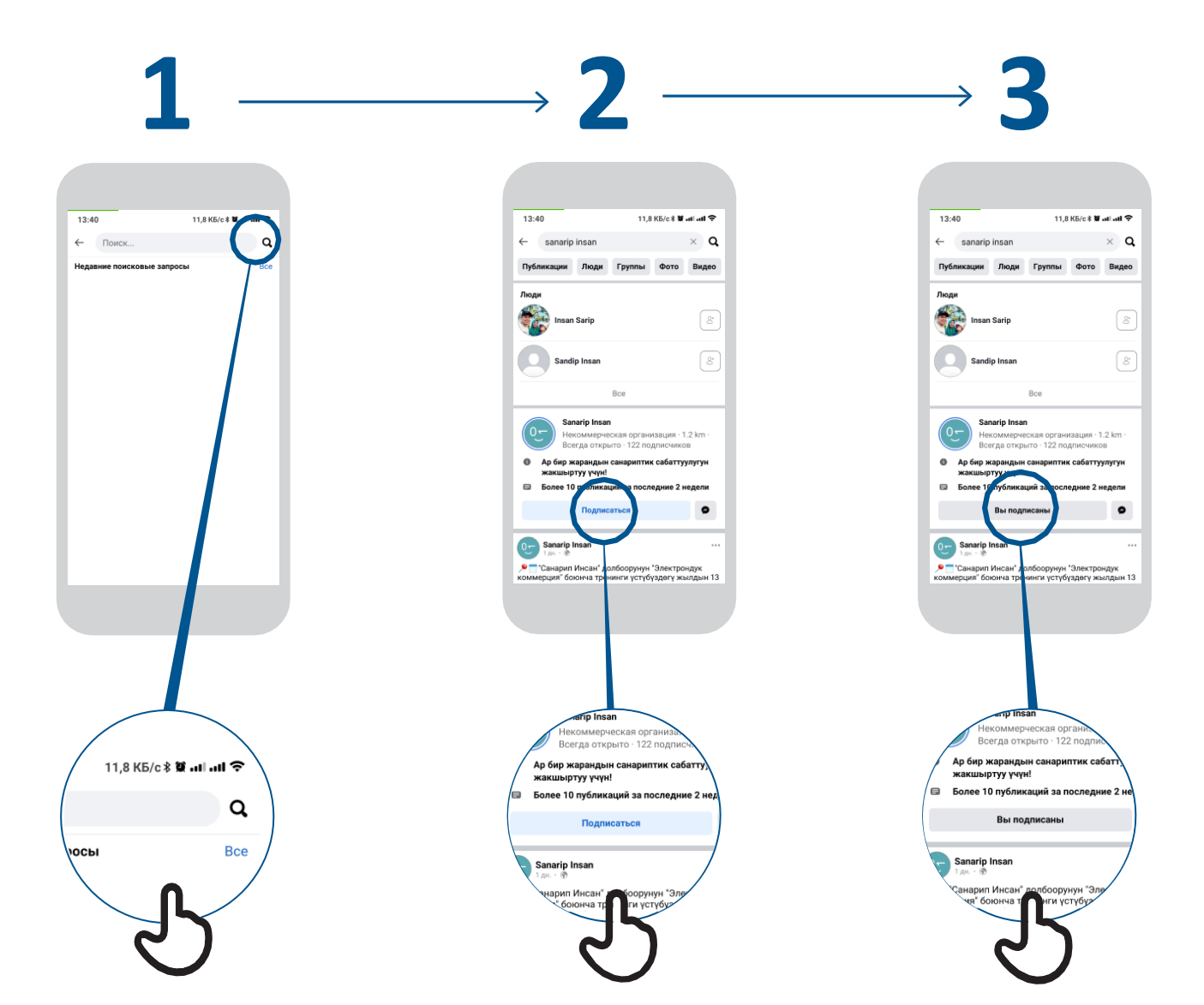

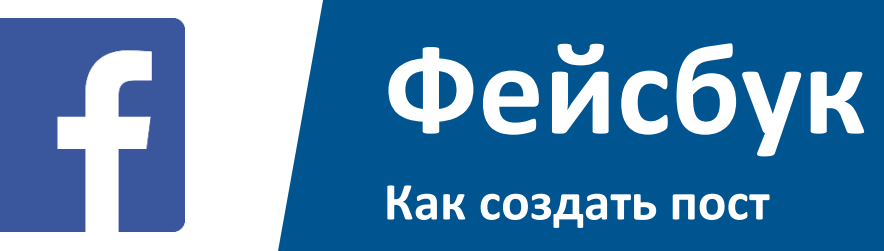

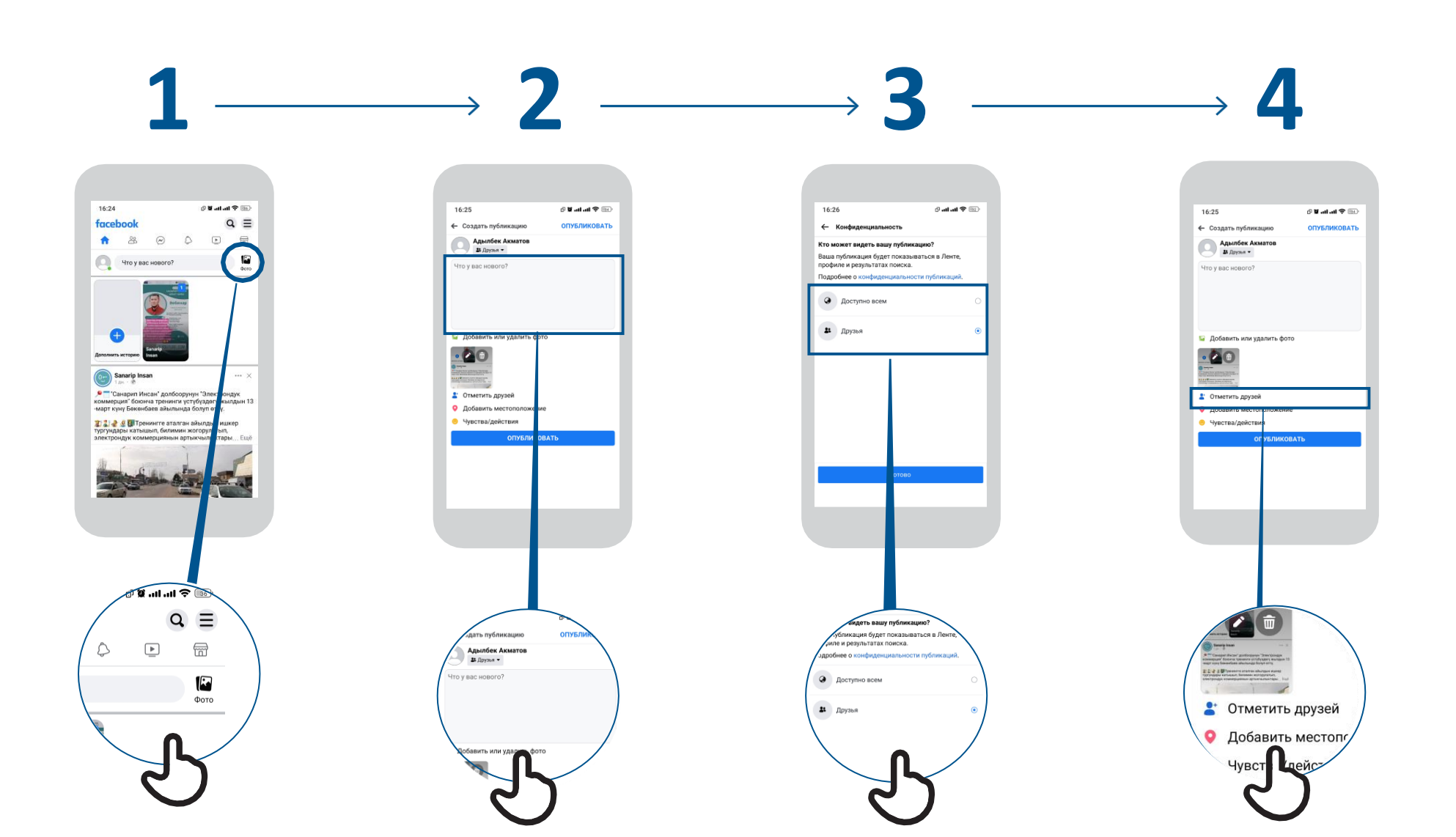

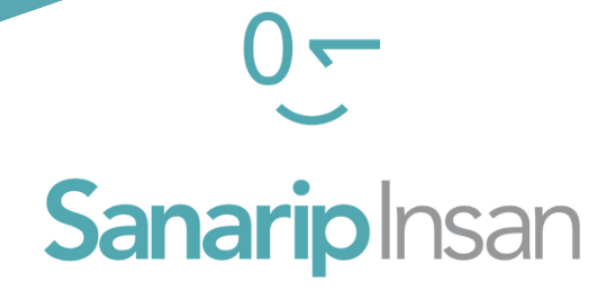

### СЕРТИФИКАТ

за прохождение курса

"Базовые навыки владения мобильным интернетом"

ДАТА

СОЛТОБАЕВ А.О.

КООРДИНАТОР ПРОЕКТА "САНАРИП ИНСАН"